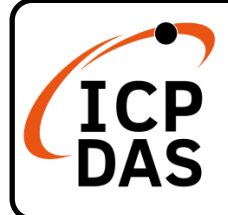

# **I-7232DQuick Start**

**v1.3, August 2023**

## **Packing List**

In addition to this guide, the package includes the following items:

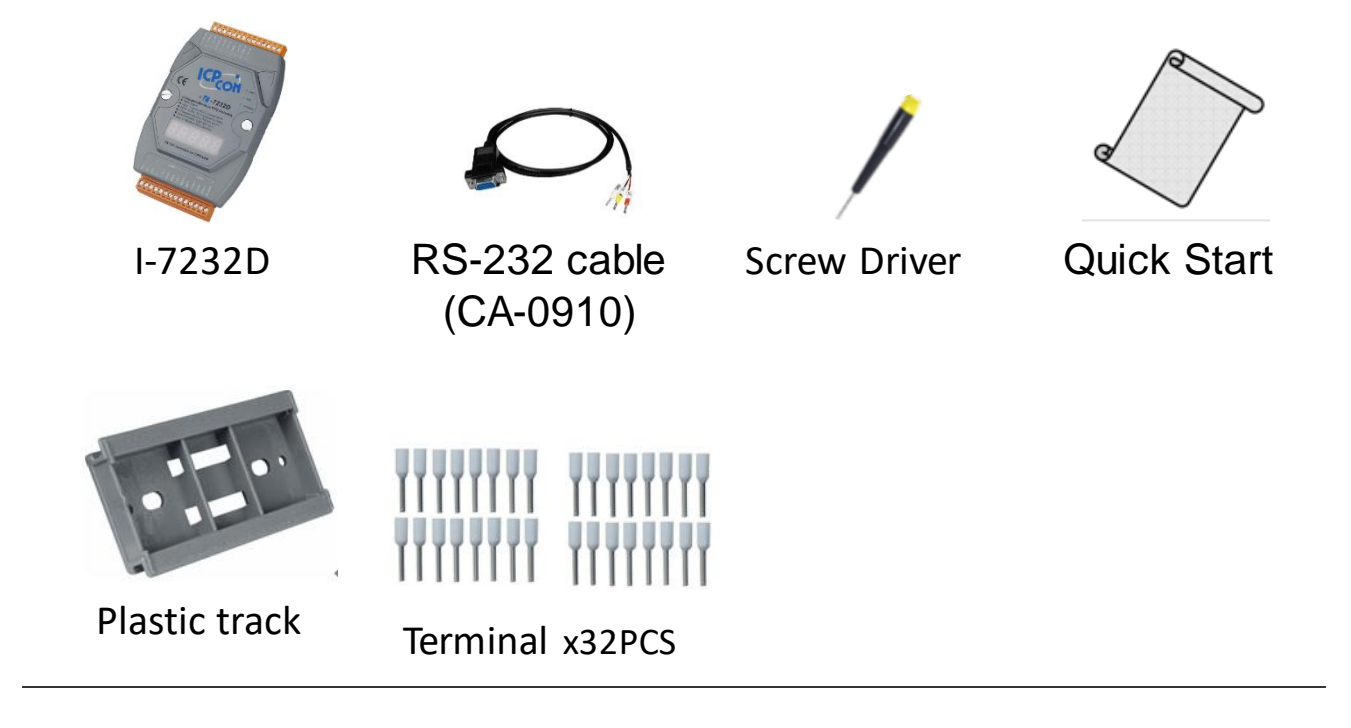

## **Technical Support**

[service@icpdas.com](mailto:service@icpdas.com) [www.icpdas.com](http://www.icpdas.com/)

### **Resources**

How to search for drivers, manuals and spec information on ICP DAS website.

For Mobile Web

∣ م

**I-7232D**

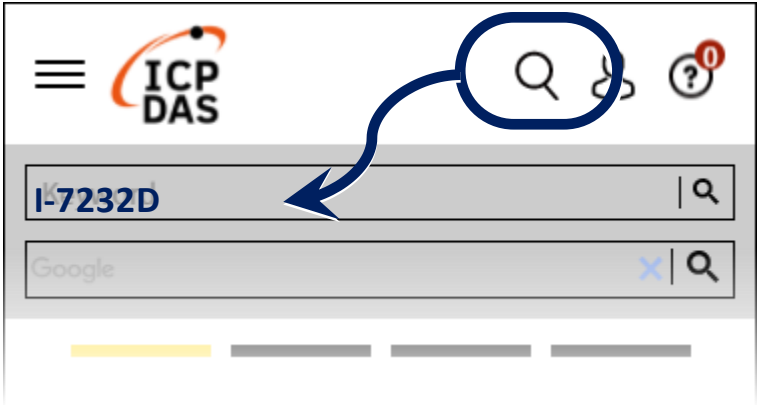

 $\times 10$ 

#### For Desktop Web

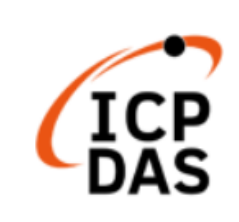

ogle

### **1.Appearance**

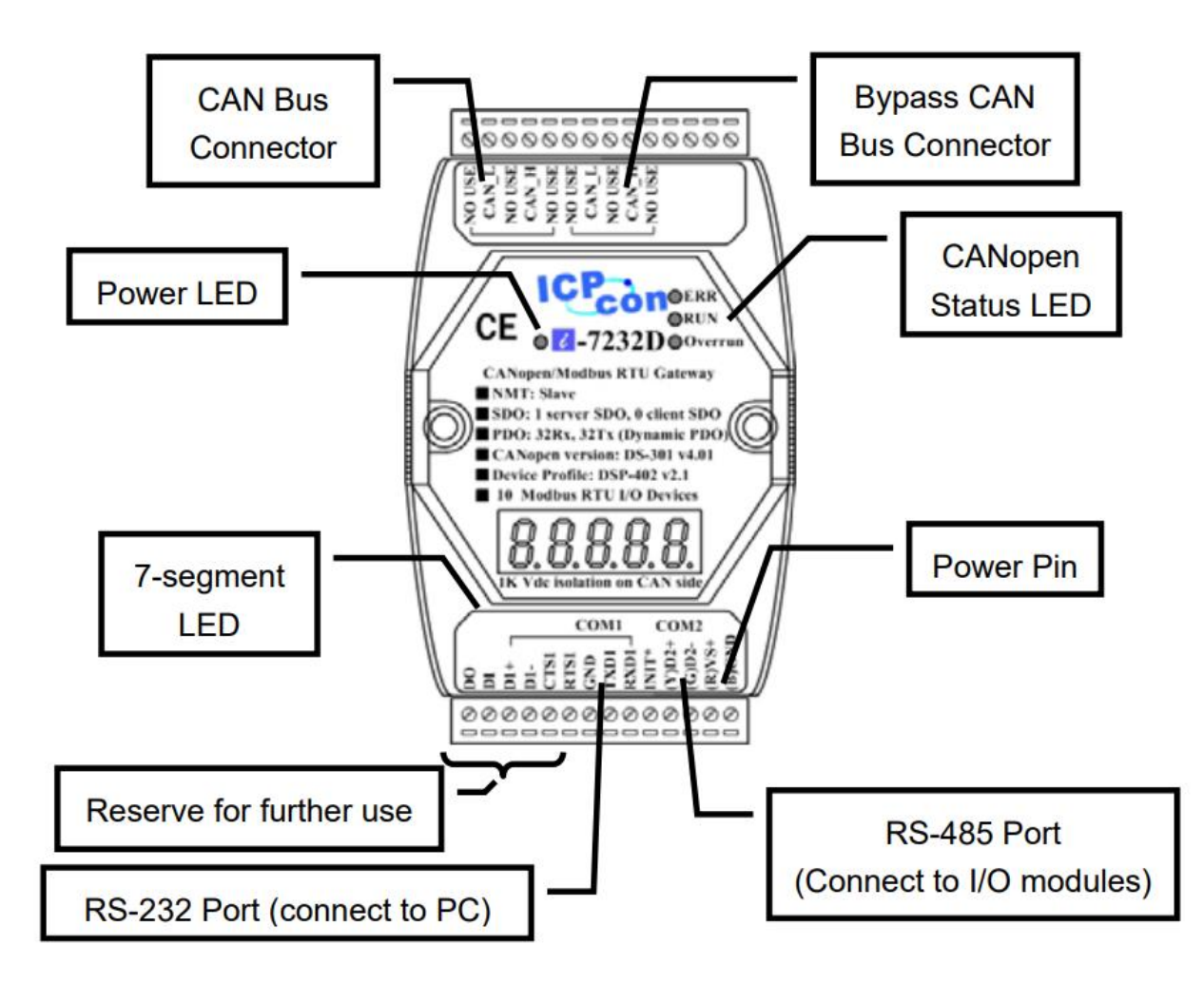

## **2.LED indicators**

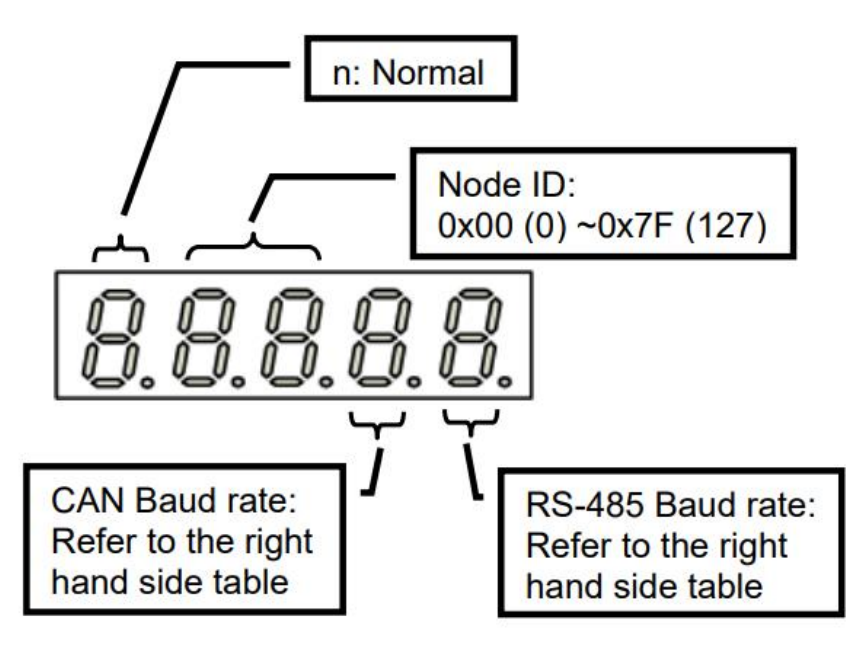

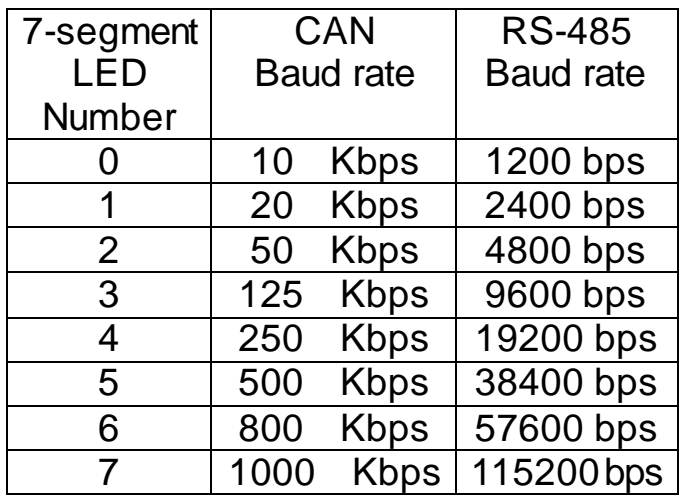

## **3.Pin assignments**

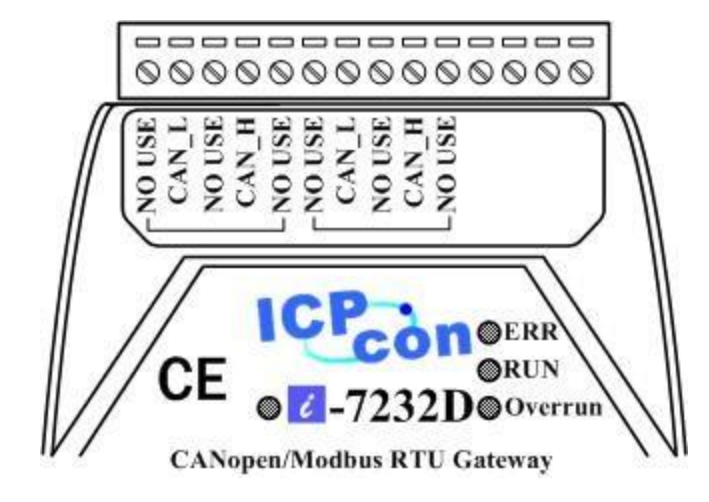

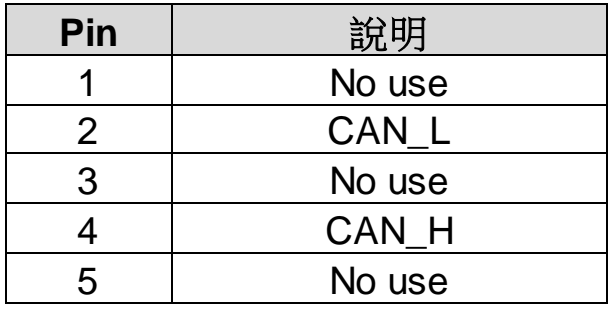

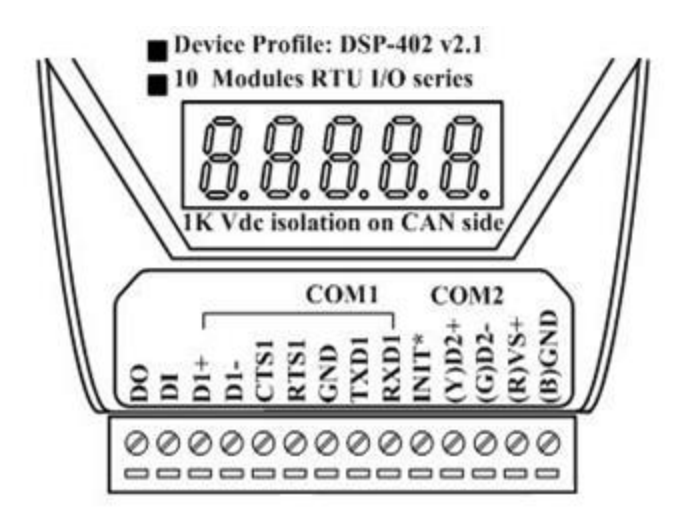

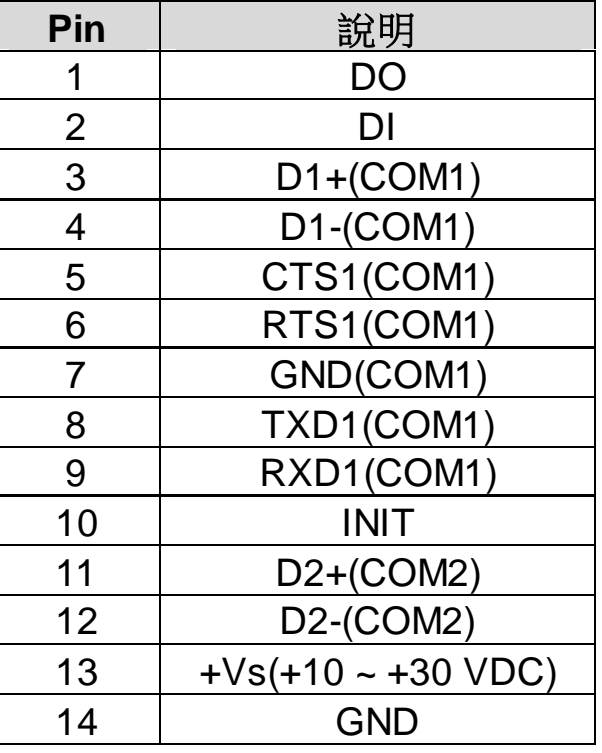

## **4.Terminator Resistor Setting**

The I-7232D module provides jumpers to select whether to enable the termination resistor. If the user needs to adjust the terminal resistance, please open the upper cover of the I-7232D module and adjust JP3 as

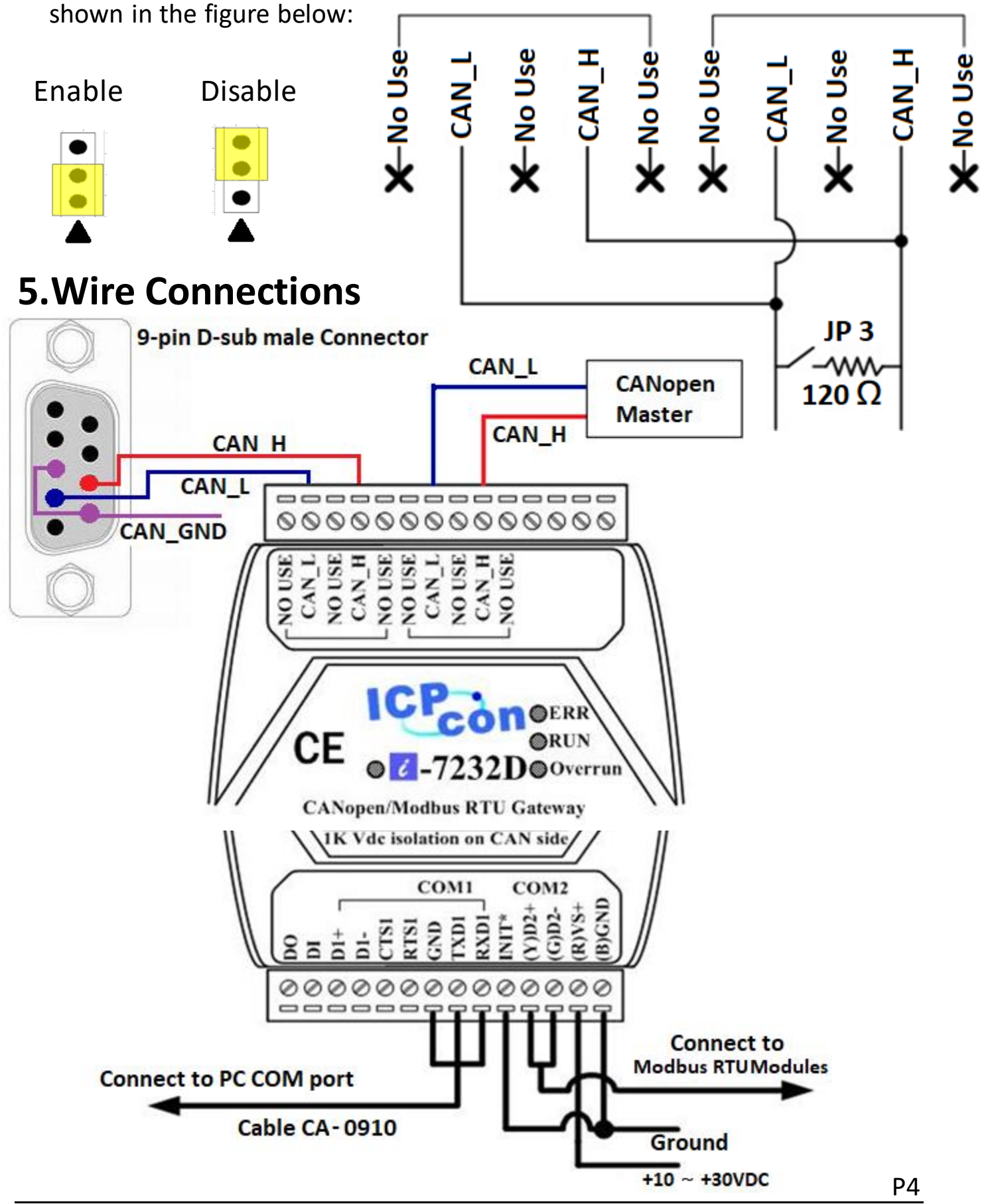